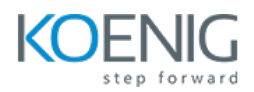

# **GITLAB**

**Duration:** 3 Days (8Hours per day)

**Hands-On Format:** This hands-on class is approximately 80/20 lab to lecture ratio, combining engaging lecture, demos, group activities and discussions with comprehensive machine-based practical programming labs and project work.

#### **Module 1 – Introduction to CICD and GitLab**

What is CI/CD? What is GitLab GitLab Features GitLab Architecture

## **Module 2 – Creating Projects**

Creating a New Project Building the Project Locally Short Introduction to Images and Docker Building the Project using GitLab CI Adding a Test Stage Running a Jobs in Parallel Running Jobs in the Background Using Environment Variables for Managing Secrets Deploying the Project using GitLab CI

## **Module 3 – Variables in GitLab CI/CD**

What are GitLab CI/CD Variables? Predefined GitLab Variables Create Custom Variables Secret Variables in GitLab

### **Module 4 – Integrating Docker and Kubernetes with GitLab**

Build Docker Image with GitLab Push Image to Central Image Registry Integrating Kubernetes and GitLab CI Automatic Deploy Application to Kubernetes

## **Module 5 – Artifacts**

Defining Artifacts Using Artifacts in Future Stages

## **Module 6 – GitLab Monitoring**

Integrate Prometheus with GitLab Check Metrics of GitLab Runners